## **1. NOŢIUNI INTRODUCTIVE ALE LIMBAJULUI DE PROGRAMARE C**

## **1.1. GENERALITĂŢI PRIVIND LIMBAJUL DE PROGRAMARE C**

Limbajul C a fost creat inițial de Kernigan și Ritchie pentru realizarea și dezvoltarea sistemelor de operare UNIX. Ulterior limbajul C a devenit cel mai utilizat limbaj de programare atît pentru crearea și dezvoltarea sistemelor de operare, cît și pentru realizarea programelor de aplicație.

Lmbajul C este unicul limbaj de programare, care utilizează forma limbajelor de nivel înalt (BASIC, FORTRAN, PASCAL), permitînd în acelasi timp actiuni asupra hard-ului calculatorului, similare celor realizat prin intermediul limbajelor de asamblare. Numeroase operaţii efectuate pe un calculator personal cu ajutorul limbajului de asamblare pot fi realizate într-o manieră mult mai simplă cu ajutorul limbajului C. Cele mai bune compilatoare C (TURBO C, TURBO C++, BORLAND C) generează programe executabile a căror viteză de execuție doar în puține cazuri poate fi îmbunătățită prin rescrierea programului în limbajul de asamblare.

Fiind un limbaj bine structurat, prin sintaxa sa limbajul C uşurează activitatea de scriere a programelor, care sunt modulare şi uşor de înţeles. El oferă numeroase facilităţi destinate să ajute programatorul în realizarea şi depănare celor mai complexe programe de aplicatie. Un alt avantaj oferit de limbajul C îl constitue protabilitatea programelor realizate cu ajutorul lui. Un program scris în C, destinat rulării pe un anumit tip de calculator, poate fi modificat cu usurință în vedrea utilizării sale pe alte tipuri de calculatoare.

## **1.2. Mediul de programare C**

Principalele activități legate de realizarea unui program de calcul (editarea fișierului sursă, compilarea, editarea legăturilor și lansarea în execuție) necesită folosirea unor programe specializate (editoare de text, compilatoare, link-editoare). În sistemele de calcul actuale aceste programe sunt grupate într-un ansamblu unitar, de sine stătător, care poartă numele de **mediu de programare**.

Pentru limbajul C cele mai utilizate medii de programare sunt TURBO C (pentru elaborarea programelor C clasice) şi TURBO C++ sau Borland C (pentru elaborarea atît a programelor clasice cît şi a programelor C++ orientate pe obiect ). Avînd în vedere faptul că limbajul C++ constituie un super-set al limbajului C clasic şi că mediul Turbo C++ permite atît dezvoltarea de programe C clasice, cît şi de programe C orientate pe obiect, în continuare ne vom referi numai la mediul Turbo C++ sau la varianta Borland C a acestuia, folosind notația Turbo C++/Borland C. Comunicarea programatorului cu mediul Turbo C++/Borland C se realizează prin intermediul comenzilor grupare într-un sistem de meniuri cu organizare ierarhică (un meniu principal din care derivă alte submeniuri).

## **1.3. Structura unui program C**

În general, un program de calcul este o segvență de operații care se efectuează asupra unor date și care implementează un

algoritm sau o procedură de rezolvare a unei probleme. El constă dintr-o succesiune de caractere cu ajutorul cărora se alcătuiesc cuvintele și propozițiile (instrucţiunile). Acestea trebuie să respecte setul de reguli ce definesc **sintaxa limbajului**. În limbajul C pentru scrierea textului ce constituie programul de calcul se pot folosi doar caracterele, ce alcătuiesc alfabetul acestuia. Alfabetul limbajului C cuprinde literele mari şi mici ale alfabetului latin, caracterul de subliniere " " folosit ca element de legătură, cifrele zecimale de la 0 la 9 si simbolurile speciale, care reprezintă operatorii, delimitatorii şi semnele de punctuatie.

În limbajul C este prevăzut un set de **cuvinte cheie**, fiecare din ele avînd o semnificaţie specială (tabelul 1).

În numeroase situaţii practice procedure de calcul este lungă şi

complicată, astfel încît programul devine deficil de imolementat, urmărit şi depănat. Tehnicile de programare procedurală oferă metode pentru înfățisarea și structurarea programului în module usor de realizat, înteles și întreținut. Aceste tehnici concentrează atenția asupra organizării secvenței de operatii în cadrul programului și de cele mai multe ori ignoră structurile de date, asupra cărora se efectuiază operațiile. Spre deosebire de programarea procedurală, programarea orientată pe obiect mai întîi concentrează atenția asupra structurilor de date şi apoi asupra operaţiilor, care se efectuează cu aceasta.

În limbajul C, care este un limbaj procedural , operaţiile sunt grupate în blocuri de instrucţiuni delimitate de o pereche acolade "{ }". La rîndul lor, blocurile sunt în una sau mai multe funcții. O funcție C este un modul care grupează în interiorul unei perechi de acolade un set de operații codificate sub formă de instrucțiuni.

Datele asupra cărora funcția operează sunt fie întrările în funcție, fie date locale ale acesteia. La rîndul lor intrările în funcție pot fi date globale ale programului de calcul si/sau date transmise funcției prin intermediul parametrilor acesteia. Rezultatele obținute în urma efectuării operațiilor funcției formează ieșirile din funcție. Acestea constau din mopdificările efectuate asupra datelor globale. modificări efectuate prin intermediul parametrilor de tipul pointer, valoarea întoarsă de funcție sau alte acțiuni, ca de exemplu afisarea unui mesaj pe monitorul calculatorului.

Fiecare functie C are un nume precedat de un cuvînt cheie care desemnează tipul functiei. Numele functiei este urmat de o pereche de paranteze rotunde "( )" între care se specifică tipul şi numele parametrilor funcţiei. Menţionăm, că există funcţii, care nu au parametri sau care nu furnizează nici un rezultat. O astfel de funcţie se specifică prin folosirea cuvîntului cheie **void** luat în paranteze, respectiv în fața numelui ce desemnează funcția.

Orice program scris în limbajul C, indiferent de gradul lui de complexitate, trebuie să conțină o funcție cu numele main. Cel mai simplu porgram C este:

> void main (void) {

}

şi constă din funcţia **main** al cărei corp, delimitat de perechea de acolade, este gol. Fiind corect din punct de vedere sintactic, programul poate fi compilat, link-editat, lansat în execuție.

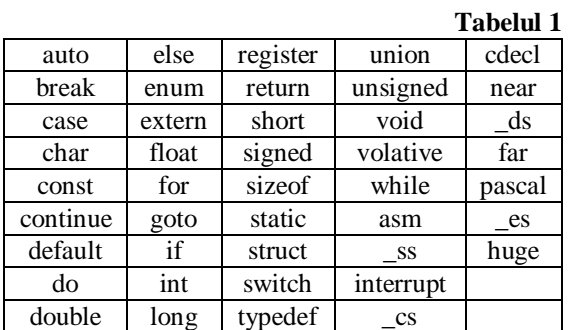

```
Pentru ca programul să capete consistență, adică să execute anumite operații, corpul funcției main trebuie completat cu
instrucţiuni. De exemplu:
```

```
#include <stdio.h>
#include <conio.h>
void main (void)
  {
   clrscr( ); printf("Salut prieteni ! Sunt Borland C"); getch( );
```
 } După cum se poate constata acest program conţine 3 instrucţiuni care apelează 3 funcţii (**clrscr**, **printf**, **getch**) din biblioteca de funcții a mediului Turbo C $++$ /Borland C.

În limbajul C, pentru a marca sfîrsitul unei instrucţiuni se utilizează caracterul ";". Menţionăm că limbajul C ignorează spaţiile albe de tipul linie nouă, spațiu și tabulatorul, cu excepția cazului în care acestea sunt părți ale unui șir de caractere, luate în ghilimele. Aşadar, utilizatorii limbajului C pot să-i organizeze cum doresc textul programului de calcul. Se recomandă a scrie instucţiunile pe linii separate, iar acoladele să fie scrise pe cîte o linie în aceiasi coloană.